$\mathbf{w}\mathbf{c}_{cl}$ *Release 0.0.1*

**Karr Lab**

**Apr 27, 2020**

# Contents

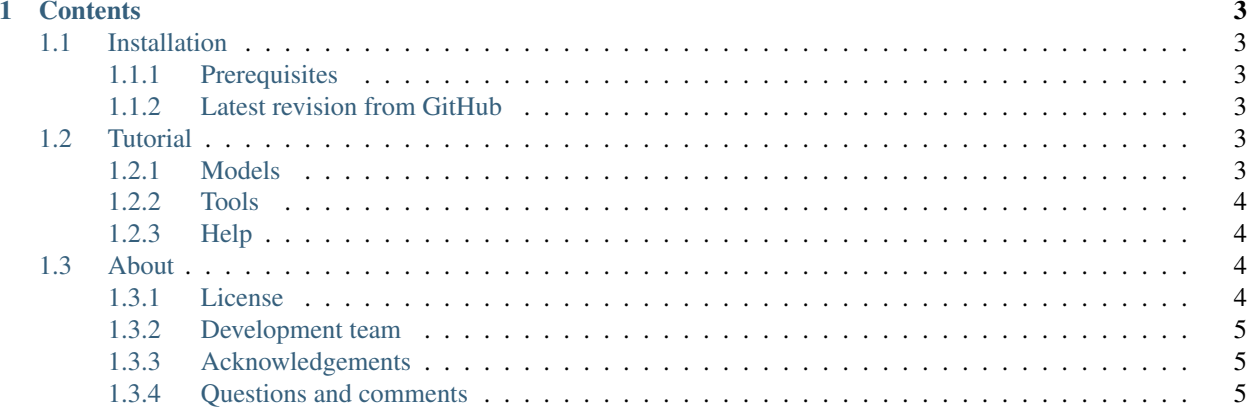

Integrated user interface for whole-cell models and whole-cell modeling tools

The integrated user interface provides modelers the following capabilities:

- Display the available models and tools
- Display the available operations for each model and tool
- Run whole-cell models and whole-cell modeling tools

# CHAPTER<sup>1</sup>

# **Contents**

# <span id="page-6-1"></span><span id="page-6-0"></span>**1.1 Installation**

# <span id="page-6-2"></span>**1.1.1 Prerequisites**

- Python
- Pip

# <span id="page-6-3"></span>**1.1.2 Latest revision from GitHub**

Run the following command to install the latest version from GitHub:

```
pip install -r .circleci/requirements.txt
pip install git+https://github.com/KarrLab/wc_cli.git#egg=wc_cli
```
# <span id="page-6-4"></span>**1.2 Tutorial**

The following examples illustrate how to use the integrated interface to access whole-cell models and whole-cell modeling tools.

# <span id="page-6-5"></span>**1.2.1 Models**

#### **List the available models**

#### wc-cli model

#### **Get the available operations for a model**

wc-cli model h1-hesc

#### **Run a model operation**

wc-cli model h1-hesc sim

### <span id="page-7-0"></span>**1.2.2 Tools**

#### **List the available tools**

wc-cli tool

#### **Get the operations for a tool**

wc-cli tool lang

#### **Run an operation of a tool**

wc-cli tool lang validate /path/to/model.xlsx

### <span id="page-7-1"></span>**1.2.3 Help**

#### **Get help**

wc-cli --help

# <span id="page-7-2"></span>**1.3 About**

### <span id="page-7-3"></span>**1.3.1 License**

The software is released under the MIT license

```
The MIT License (MIT)
Copyright (c) 2018 Karr Lab
Permission is hereby granted, free of charge, to any person obtaining a copy
of this software and associated documentation files (the "Software"), to deal
in the Software without restriction, including without limitation the rights
to use, copy, modify, merge, publish, distribute, sublicense, and/or sell
copies of the Software, and to permit persons to whom the Software is
furnished to do so, subject to the following conditions:
```
(continues on next page)

(continued from previous page)

The above copyright notice and this permission notice shall be included in all copies or substantial portions of the Software.

THE SOFTWARE IS PROVIDED "AS IS", WITHOUT WARRANTY OF ANY KIND, EXPRESS OR IMPLIED, INCLUDING BUT NOT LIMITED TO THE WARRANTIES OF MERCHANTABILITY, FITNESS FOR A PARTICULAR PURPOSE AND NONINFRINGEMENT. IN NO EVENT SHALL THE AUTHORS OR COPYRIGHT HOLDERS BE LIABLE FOR ANY CLAIM, DAMAGES OR OTHER LIABILITY, WHETHER IN AN ACTION OF CONTRACT, TORT OR OTHERWISE, ARISING FROM, OUT OF OR IN CONNECTION WITH THE SOFTWARE OR THE USE OR OTHER DEALINGS IN THE SOFTWARE.

# <span id="page-8-0"></span>**1.3.2 Development team**

This package was developed by the [Karr Lab](http://www.karrlab.org/) at the Icahn School of Medicine at Mount Sinai in New York, USA.

# <span id="page-8-1"></span>**1.3.3 Acknowledgements**

### <span id="page-8-2"></span>**1.3.4 Questions and comments**

Please contact the [Karr Lab](http://www.karrlab.org/) with any questions or comments.